**Autodesk AutoCAD Crack Descargar**

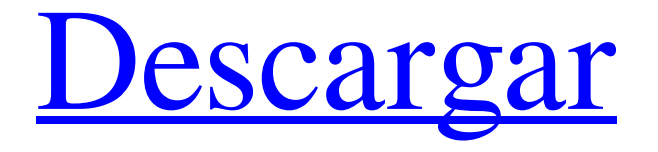

En su primera década de lanzamiento, AutoCAD era líder en el campo y rápidamente ganó participación de mercado. Incluía una interfaz de programación estándar de la industria y presentaba nuevas y poderosas herramientas de dibujo. AutoCAD superó rápidamente a los programas CAD de la competencia y finalmente se convirtió en el programa CAD dominante para toda la industria. La popularidad de AutoCAD creció

lentamente durante la década de 1990, pero, en el nuevo milenio, su base de usuarios se disparó, con más de 10 millones de usuarios en 2006. La participación de mercado de AutoCAD cayó del 70 % en 2001 al 54 % en 2005, aunque desde entonces se ha recuperado. Muchas empresas se han actualizado a AutoCAD 2016. AutoCAD es uno de los mayores ingresos de Autodesk. La fortaleza de AutoCAD como producto que crea y vende software también ha dado lugar a una importante base de

proveedores que abarca la mayor parte de la industria CAD. [Ver también: Las 10 principales empresas de software CAD] Al igual que otros productos de Autodesk, la línea de productos está organizada por áreas funcionales como dibujo, diseño, ingeniería, arquitectura y construcción. Hay siete versiones principales de AutoCAD que comienzan con AutoCAD 2 en 1983 y finalizan con AutoCAD 2017. La siguiente es una descripción general de la historia de la línea de productos de AutoCAD.

AutoCAD 1.0 AutoCAD 1.0 se introdujo por primera vez en 1983. Era una aplicación comercial para las microcomputadoras Apple II, Intel 8080 y Zilog Z80. La versión inicial contenía las siguientes aplicaciones principales: dibujo, diseño 2D y 3D, dibujo 2D y 3D, cuadrícula e ingeniería y arquitectura. La primera versión de AutoCAD se ejecutaba a una resolución más baja que el resto del software. La resolución de la ventana de dibujo era de 50 píxeles por pulgada (ppi) y la resolución de

dibujo era de 150 ppp. Los usuarios podían aumentar la resolución a 300 ppp o 600 ppp. Los formatos de archivo de datos eran archivos de texto ASCII sin formato. Las extensiones de archivo eran.dwg o.dwt. El programa AutoCAD 1.0 inicialmente era muy lento porque la interfaz de usuario no era nativa de la memoria de la computadora host, por lo que tenía que cargarse en la memoria de la computadora cada vez que se necesitaba. Esto dificultó el uso de AutoCAD para los usuarios con almacenamiento

## limitado. Un modelo de cliente grueso para el software AutoCAD aún no era una opción común. El modelo de cliente pesado es

**AutoCAD Crack + Codigo de activacion con Keygen Gratis [Mac/Win] 2022**

Entorno de desarrollo integrado El entorno de desarrollo integrado (IDE) de AutoCAD 2009 tiene una gama de características que incluyen un sistema de gestión de control de versiones, depuración con variables detalladas, información (documentos y dibujos), directorios vinculados para código fuente y

finalización de código inteligente. Base de datos AutoCAD está integrado con Microsoft SQL Server y es compatible con la base de datos de Access. AutoCAD también se puede utilizar con la base de datos InterBase. También está disponible un editor gráfico de consultas. Bibliotecas de componentes La interfaz más común para los archivos .DWG y .MDL es la Biblioteca de componentes, que consta de dos partes. La biblioteca en sí contiene una serie de componentes, que son

clases para representar objetos. Para crear un componente de un tipo particular, solo es necesario escribir una definición de clase en el código detrás del componente y luego se agrega a la biblioteca. La segunda parte de una biblioteca de componentes es un directorio de archivos de ensamblaje de componentes, que contienen el código .NET necesario para llamar al componente. Estos archivos de ensamblaje son análogos a una DLL en el sentido de que se pueden distribuir y cargar en tiempo de

ejecución. Cuando un usuario crea un dibujo, la herramienta de dibujo carga una biblioteca de componentes. A continuación, los componentes de la biblioteca se registran con el dibujo. Los componentes también están vinculados a una biblioteca de componentes. Para que la herramienta de dibujo cargue un componente, debe estar registrado en la biblioteca de componentes. Un componente se puede registrar en varias bibliotecas, lo que permite que varios dibujos lo utilicen. Una

biblioteca también puede contener subbibliotecas. El lenguaje de definición de componentes (CDL) es un lenguaje de programación orientado a componentes que define la API (interfaz de programación de aplicaciones) de un componente y su comportamiento. La CDL consta de un conjunto de clases y funciones predefinidas que representan el Componente, así como un conjunto de tipos de datos predefinidos. Estas clases y tipos de datos definen la API de un componente y permiten que los

programas creen componentes. Exportaciones La aplicación AutoCAD puede exportar a varios formatos, incluidos DWG, PDF, PostScript y otros. Hay dos categorías principales de exportaciones. Estos son sin plantilla y plantillas. Una plantilla exporta un dibujo de plantilla. Una exportación sin plantilla es una copia procesable del dibujo y se puede editar en un modo sin plantilla. Las plantillas también pueden tener parámetros que alteran su apariencia. Una vez que se usa

una plantilla, se almacena como un caché que se puede usar para varios dibujos. Las exportaciones se pueden exportar desde los menús específicos de la aplicación y del dibujo. los 112fdf883e

Introduzca el código de licencia y active la activación. Si te pide el número de serie, ingrésalo. Ahora abrirá Autocad. Para cambiar la configuración predeterminada: >cad> >cad>cd "C:\Archivos de programa\Autodesk\Autocad 2010\etc\mddd" >cad>establecer mddd=o Donde mddd es la configuración predeterminada. Inserte el disquete en la unidad y siga las instrucciones. Usando keygen Copie el archivo

autocad.exe en el escritorio de la PC que desea usar para ejecutar autocad. Asegúrese de haber seguido los pasos en "Cómo usar el keygen" paso. Haga doble clic en el archivo autocad.exe para iniciar el programa. Acepte el acuerdo de licencia. Seleccione un perfil (aplicación), idioma (inglés) y servidor (el servidor en el que se está ejecutando) Seleccione la ubicación de su instalación de Autocad. Si no hay un destino establecido seleccionado, elegirá la ubicación automáticamente. Es

posible que se le solicite instalar un administrador de licencias, ejecutar el instalador o importar un archivo de licencia existente. Si no tiene instalado el administrador de licencias, vaya a la directorio autocad.exe en su disco y abra los archivos main.manifest, wininstall.config y license.ini. Estos tres archivos deben estar en el mismo directorio para que funcione el administrador de licencias. Puede elegir una opción de línea de comando/lote para activar su administrador de licencias. Se le

pedirá su clave de licencia de Autocad (si tiene una) y se le pedirá que ingrese el nombre de su sitio. Ingrese el nombre del sitio en la forma: ABC.DEF.GHL.JKL.MNO. PQR.STU.VWX.YZ También se le preguntará si desea utilizar la Activación automática y dónde desea almacenar los perfiles de Autocad. Seleccione el directorio 'Abrir perfiles en' y elija un perfil de autocad ya existente. Si está ejecutando la versión que es nueva para autocad 2010, tendrá que elegir el botón de desactivar (el botón

azul) Si tiene el 'Administrador de licencias activo' y tiene que hacer clic en el botón 'Desactivar'. Y ahora deberías poder ejecutar autocad.

**?Que hay de nuevo en AutoCAD?**

Rutas de cortar y pegar reutilizables: Ahora, puede crear rutas reutilizables para reducir el tamaño de un dibujo. Puede importar una ruta desde otro dibujo o crear una nueva ruta para usar en varios dibujos. (vídeo: 1:28 min.) Conservar los parámetros al volver a calcular. Ahora, puede guardar la configuración de dibujo actual y hacer referencia a ella si necesita volver a la configuración actual. Por ejemplo, si tiene el mismo modelo en varias ubicaciones, es posible que deba asegurarse de que la configuración de la pantalla, la configuración de la página y las unidades sean las mismas. Puede crear un nuevo dibujo con la configuración actual, copiar la configuración en un nuevo dibujo y editar el nuevo dibujo según sea necesario. (vídeo: 1:42 min.)

Reutilice las vistas, las vistas centrales y otras partes de la ventana. Con las nuevas "ventanas compuestas", puede compartir la misma ventana gráfica, la vista central y otras partes de la ventana en varios dibujos. Puede crear una ventana compuesta combinando una o más partes de la ventana. (vídeo: 1:37 min.) Mantenga los atributos de línea en las ventanas gráficas. Las ventanas gráficas son solo ventanas en el dibujo. Después de crear una ventana gráfica y cargar un dibujo en ella, puede cambiar

fácilmente la configuración de la ventana gráfica o diseñar el dibujo con un conjunto diferente de atributos. Esto facilita mover la ventana gráfica a la ubicación correcta y compartir atributos de línea entre dibujos. (vídeo: 1:54 min.) Muestre el cuadro de diálogo Propiedades del documento en cualquier dibujo. Esta nueva función le permite mostrar un cuadro de diálogo Propiedades del documento en cualquier momento en un dibujo, sin que la ventana de propiedades lo solicite. Al marcar

esta opción, se le puede notificar automáticamente cuando cambia las propiedades de un dibujo y puede usar el comando del cuadro de diálogo Propiedades del documento en otros dibujos. (vídeo: 1:44 min.) Mejor comportamiento y

rendimiento mejorado al importar dibujos. El nuevo cuadro de diálogo de importación le permite elegir la geometría específica para importar e incluye muchas configuraciones para mejorar el rendimiento y la precisión.Por ejemplo, si arrastra una ruta desde un PDF o crea una

ruta de cortar y pegar, el nuevo cuadro de diálogo de importación guardará la ruta con sus puntos finales en el orden correcto. (vídeo: 1:27 min.) Tamaño de archivo más grande. Una nueva arquitectura para mostrar el documento de la ventana gráfica. Si la ventana gráfica se muestra en una PC de escritorio con Windows, mostrará un

SO: Windows XP Service Pack 3 o posterior Windows XP Service Pack 3 o posterior Procesador: Intel Core2 Duo o superior Intel Core2 Duo o superior Memoria: 2 GB de RAM 2 GB de RAM Gráficos: OpenGL 2.0 o superior Disco duro OpenGL 2.0 o superior: 5 GB de espacio disponible 5 GB de espacio disponible Tarjeta de sonido: Tarjeta de sonido compatible con DirectX 9.0 Tarjeta de sonido compatible con DirectX 9.0 Notas

## adicionales: la versión mínima de Windows requerida es Windows 7. Se requiere Windows XP Service Pack 3 o posterior, aunque otros

https://mentorus.pl/wp-content/uploads/2022/06/AutoCAD\_con\_clave\_de\_licencia.pdf <https://blackbusinessdirectories.com/wp-content/uploads/2022/06/AutoCAD-73.pdf> <https://vertmagdevisirviwi.wixsite.com/raemendede/post/autocad-2017-21-0-crack-gratis-32-64bit> <https://dingmarkpokorec.wixsite.com/sictergfati/post/autocad-crack-clave-de-activacion-mac-win> [https://newsbaki.com/wp-content/uploads/2022/06/Autodesk\\_AutoCAD\\_\\_Crack\\_WinMac.pdf](https://newsbaki.com/wp-content/uploads/2022/06/Autodesk_AutoCAD__Crack_WinMac.pdf) <https://weedcottage.online/wp-content/uploads/2022/06/marnick.pdf> [https://daniellechildrensfund.org.ec/red\\_convivencia\\_ec/blog/index.php?entryid=1954](https://daniellechildrensfund.org.ec/red_convivencia_ec/blog/index.php?entryid=1954) <https://greatnusa.com/blog/index.php?entryid=2884> <https://natepute.com/advert/autocad-2021-24-0-crack-codigo-de-activacion-3264bit-2022-2/> <https://kingphiliptrailriders.com/advert/autodesk-autocad-2019-23-0-3264bit/> [https://doyousue.com/wp-content/uploads/2022/06/AutoCAD\\_\\_Ultimo2022.pdf](https://doyousue.com/wp-content/uploads/2022/06/AutoCAD__Ultimo2022.pdf) <https://happyfarmer.clickhost.nl/advert/autodesk-autocad-2020-23-1-crack-con-llave-descargar-pc-windows/> <https://educa.neurolabbo.com/blog/index.php?entryid=3627> <https://unamath.com/blog/index.php?entryid=2307> [http://www.thebangladeshikitchen.com/wp-content/uploads/2022/06/Autodesk\\_AutoCAD\\_Descargar\\_X64\\_Ultimo\\_2022.pdf](http://www.thebangladeshikitchen.com/wp-content/uploads/2022/06/Autodesk_AutoCAD_Descargar_X64_Ultimo_2022.pdf) [https://txuwuca.com/upload/files/2022/06/p8brG9PPSdpD5Gt21U9Q\\_21\\_e28695a0002ea264b3912df2e166b61d\\_file.pdf](https://txuwuca.com/upload/files/2022/06/p8brG9PPSdpD5Gt21U9Q_21_e28695a0002ea264b3912df2e166b61d_file.pdf) <https://pesasamerica.org/blog/index.php?entryid=3001> <https://platform.alefbet.academy/blog/index.php?entryid=2759> <http://co-creacion.mx/comparte/blog/index.php?entryid=1730>

<https://badhuche.com/wp-content/uploads/2022/06/syripen.pdf>